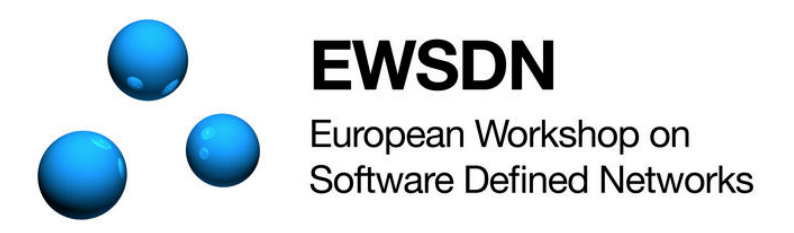

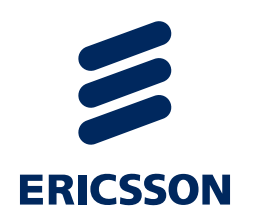

# **Resource Optimization for Service Chain Monitoring in Software-Defined Networks**

Ming Xia, Meral Shirazipour, Heikki Mahkonen, Ravi Manghirmalani and Attila Takacs Ericsson Research *The 4th European Workshop on SDN*  September 30 – October 2, 2015

# **Traditional Monitoring**

- > Traditional Monitoring Tools:
	- -Network Performance Monitoring (NPM)
	- -Application Performance Monitoring (APM)
	- -Intrusion Detection/Prevention (IPS/IDS), Security monitoring

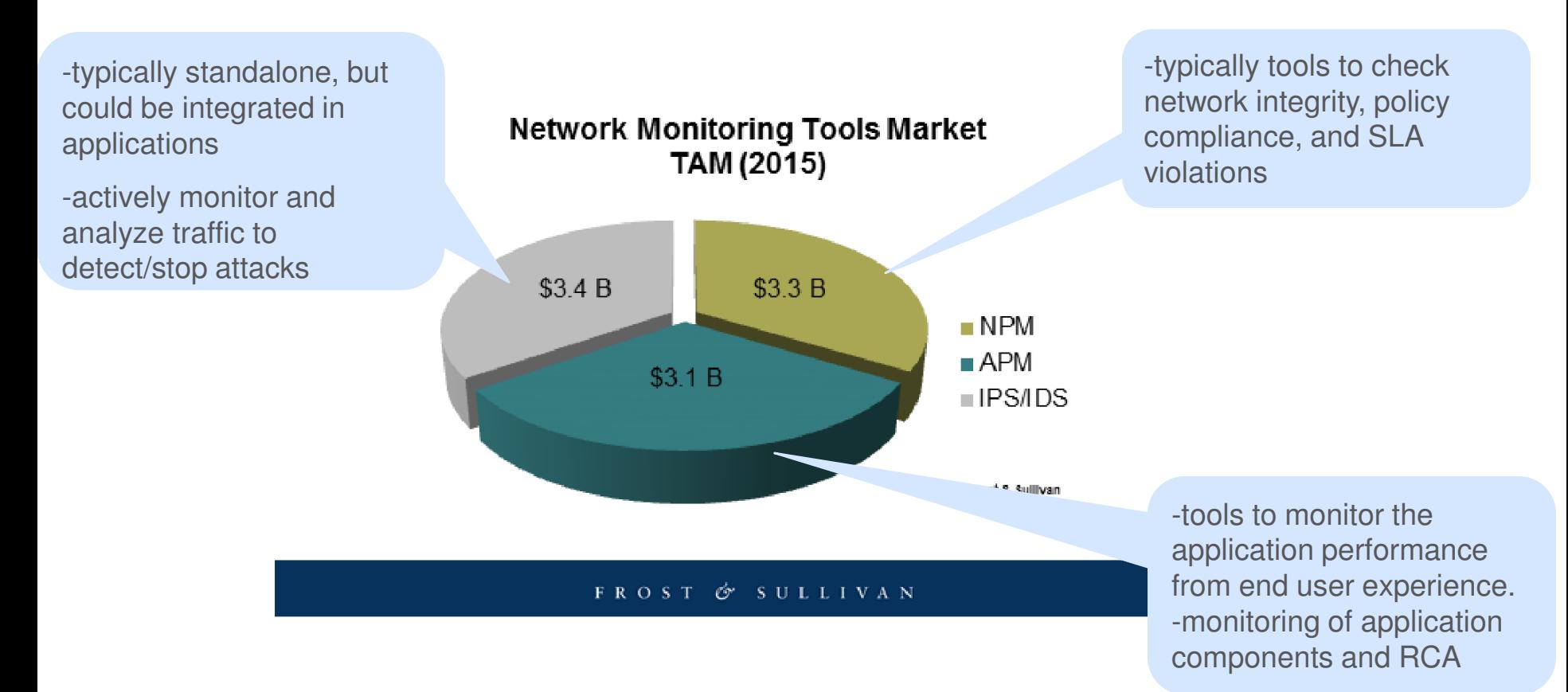

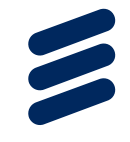

#### **SDN/NFV-Based Service Chaining**

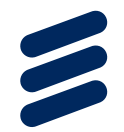

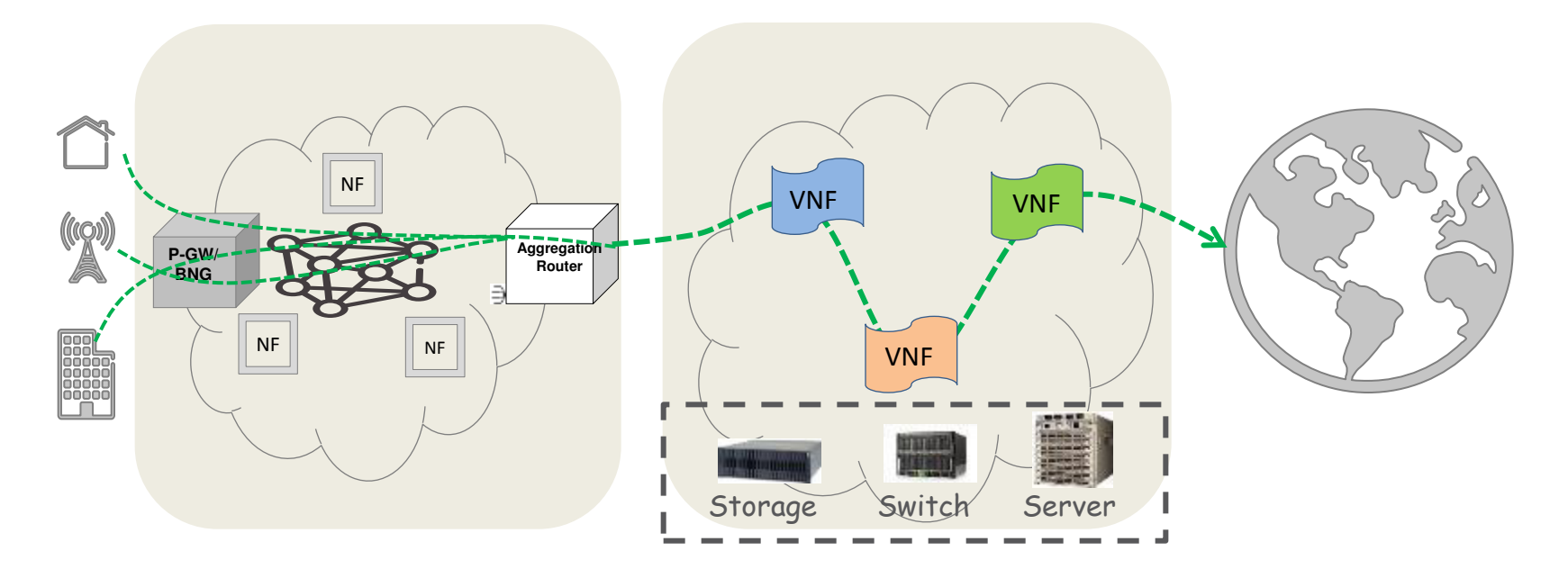

**Operator's Access Network with** Legacy NFs (e.g. middleboxes)

**Operator's DC/Cloud with** virtualized network functions

**Internet** 

**Service Chaining:** The operation of steering a traffic flow through a number of network functions in a specific order based on the operator's policy and service level agreement (SLA)

### Literature Review:

#### **Selected Monitoring Tools and Products**

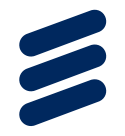

Network (infra and virtualized):

- > Netflow, sFlow
- > Commercial:
	- cPacket
	- APCON
	- Net Optics
	- BigSwitch (BigTap)
	- $-$  Gigamon
	- ThousandEyes
	- **ESI by Overture** (for NFV)
	- ONPath and Simena
	- Anue
	- VSS
	- Virtela
	- Vistapointe
- > SDN based proposals
	- Shown in the next slide.

Cloud (infra & application):

- > System tools:
	- collectd
	- $-$  Graphite
	- Cacti
- **> Cloud Tools:** 
	- Ganglia
	- Nagios
	- zenoss
	- Ceilometer
	- Sensu
	- Monasca (Openstack)
	- Gigamon
	- Satelliz
	- **IBM** smart cloud monitoring
	- Boundary
	- <u>– Datadog</u>

#### Literature Review SDN Monitoring Classification

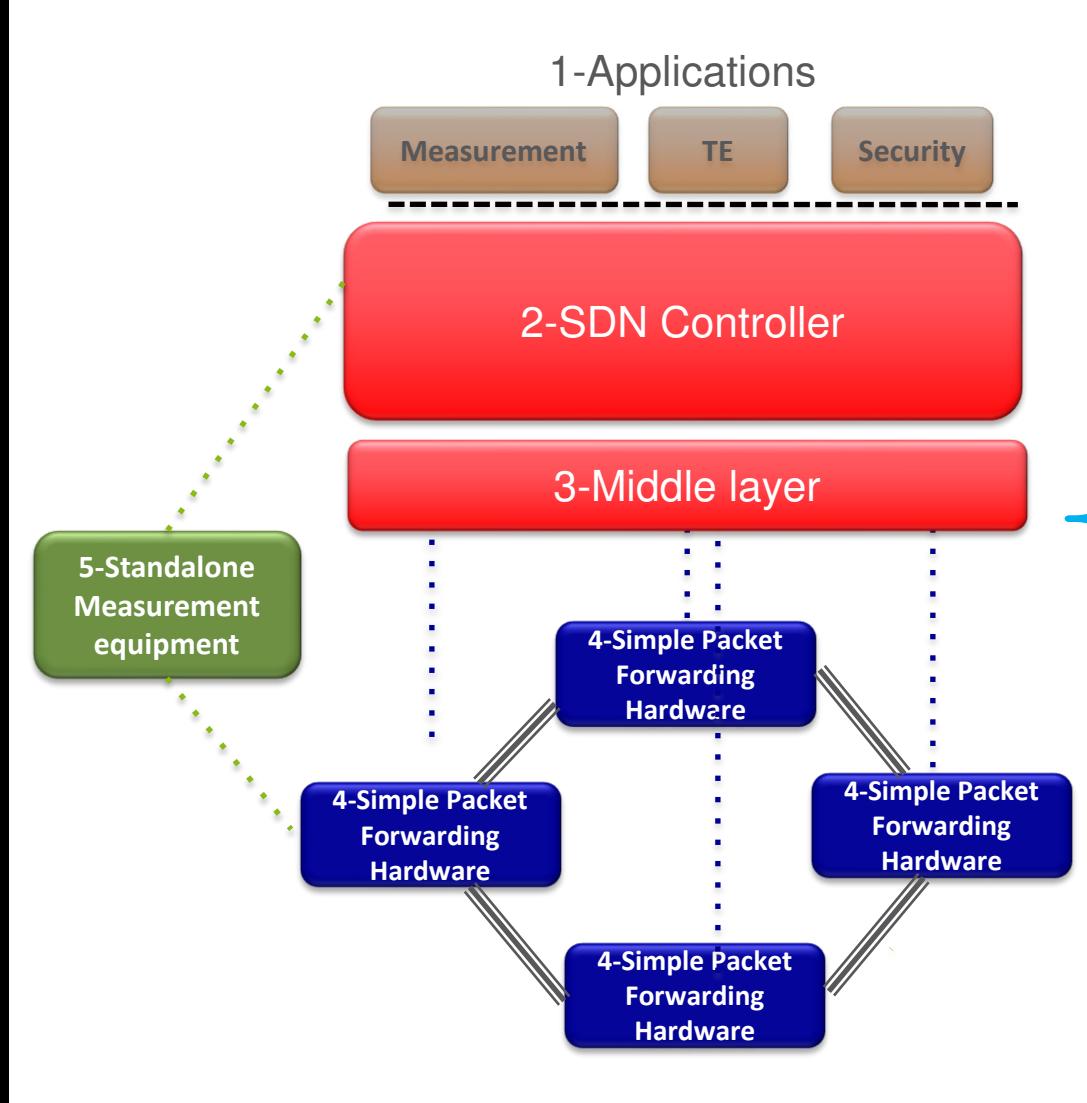

Courtesy to Ying Zhang (was with Ericsson Research when this review was performed)

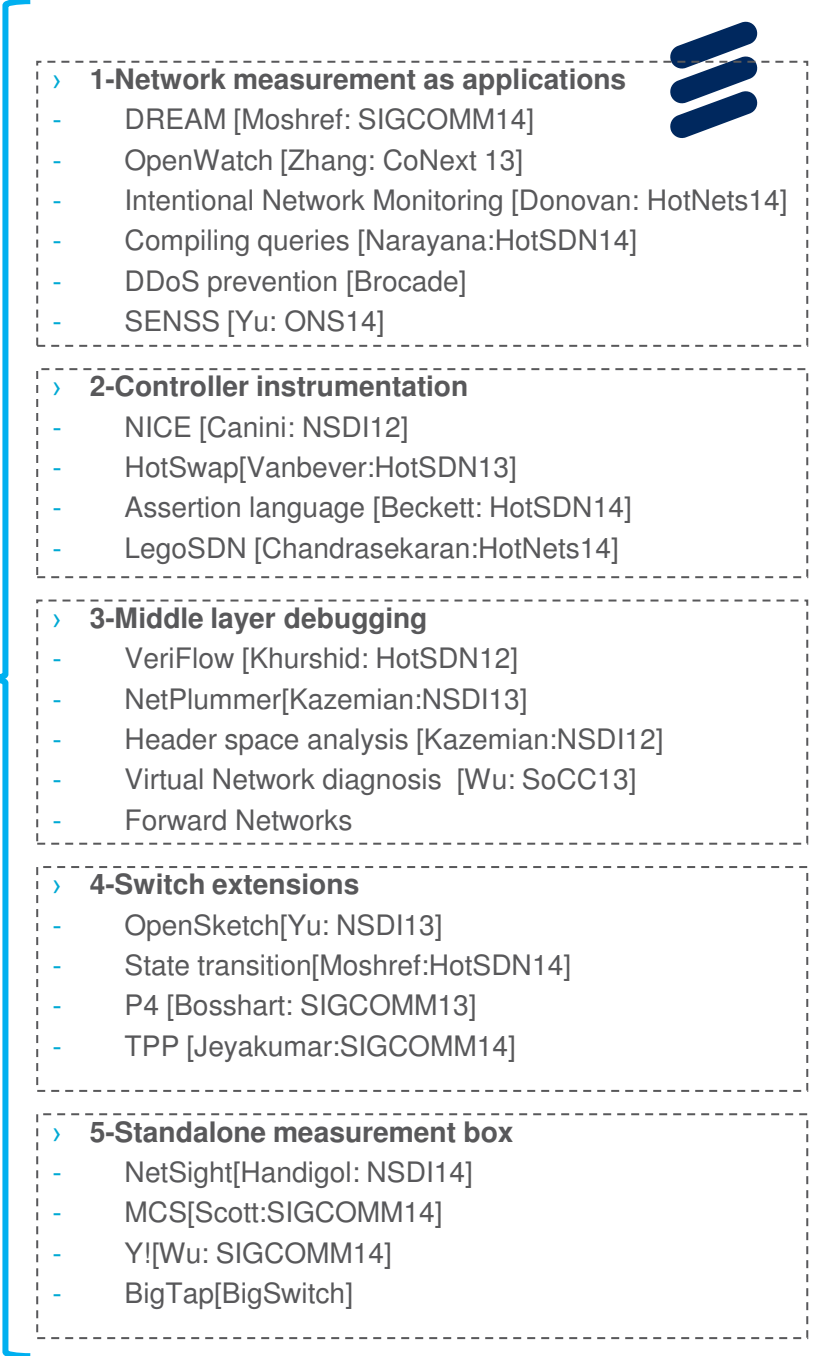

# **Counting & Monitoring for NFV**

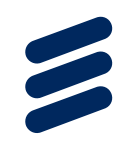

- > Traditional network monitoring goals still apply :
	- -i.e. OAM/Network Performance Monitoring (NPM), Application Performance Monitoring (APM), Intrusion Detection/Prevention  $(IPS/IDS)$

#### > New opportunities:

- -Monitoring as a Service (MaaS) concept
	- $\rightarrow$  i.e. Dynamic: on demand and scalable (not a standalone product)
		- C&M can grow as traffic grows (e.g. for faster network upgrades)
- -General C&M applications adapted to specific use cases
	- > With fast TTM
- -Enhance performance through real-time feedback based monitoring:
	- > Close-Loop concept and Actuation, use of analytics.
- -Optimized use of C&M resources with a <u>unified</u> network(SDN) and cloud monitoring.

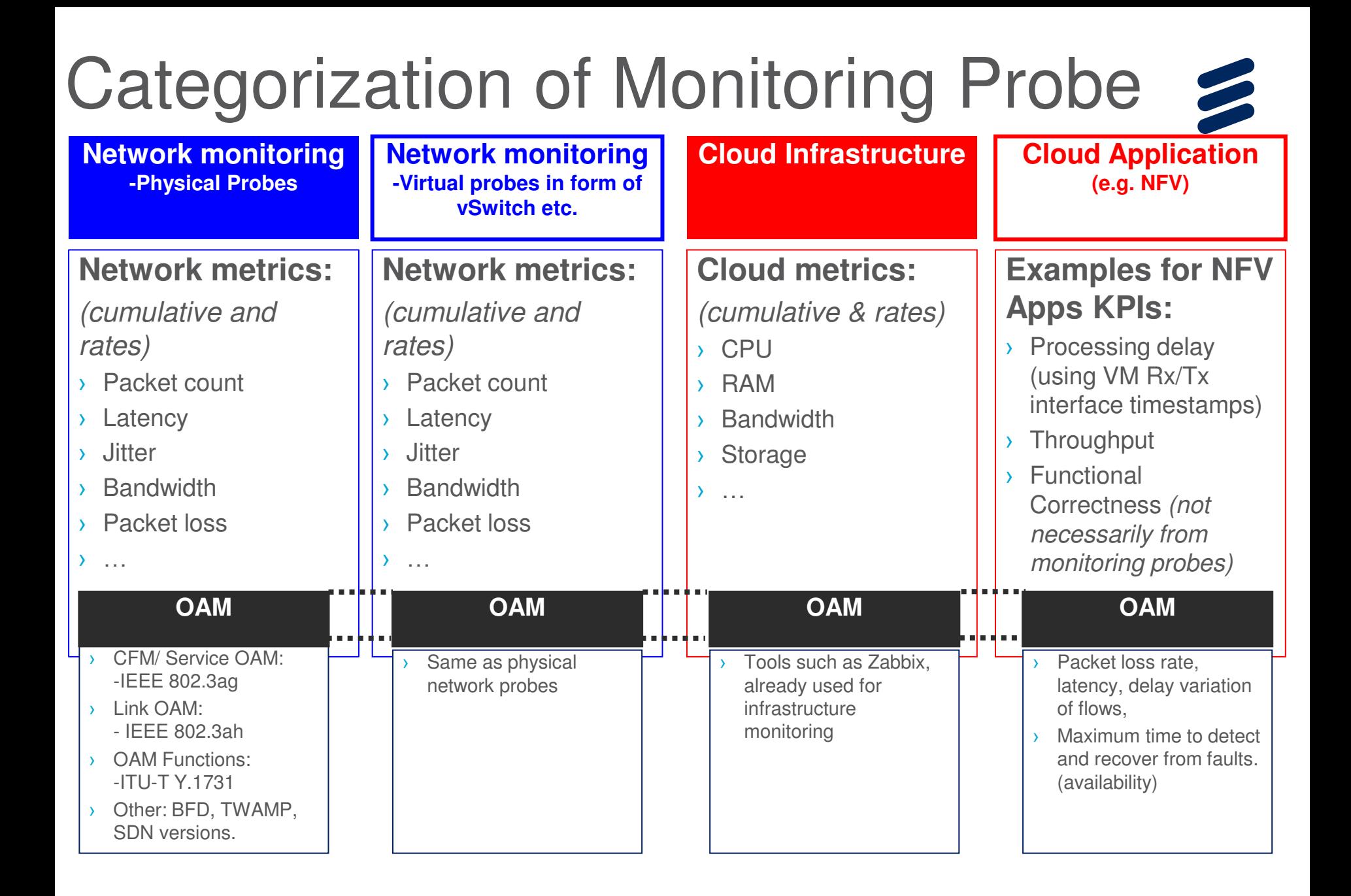

## Monitoring Framework (Diamond)

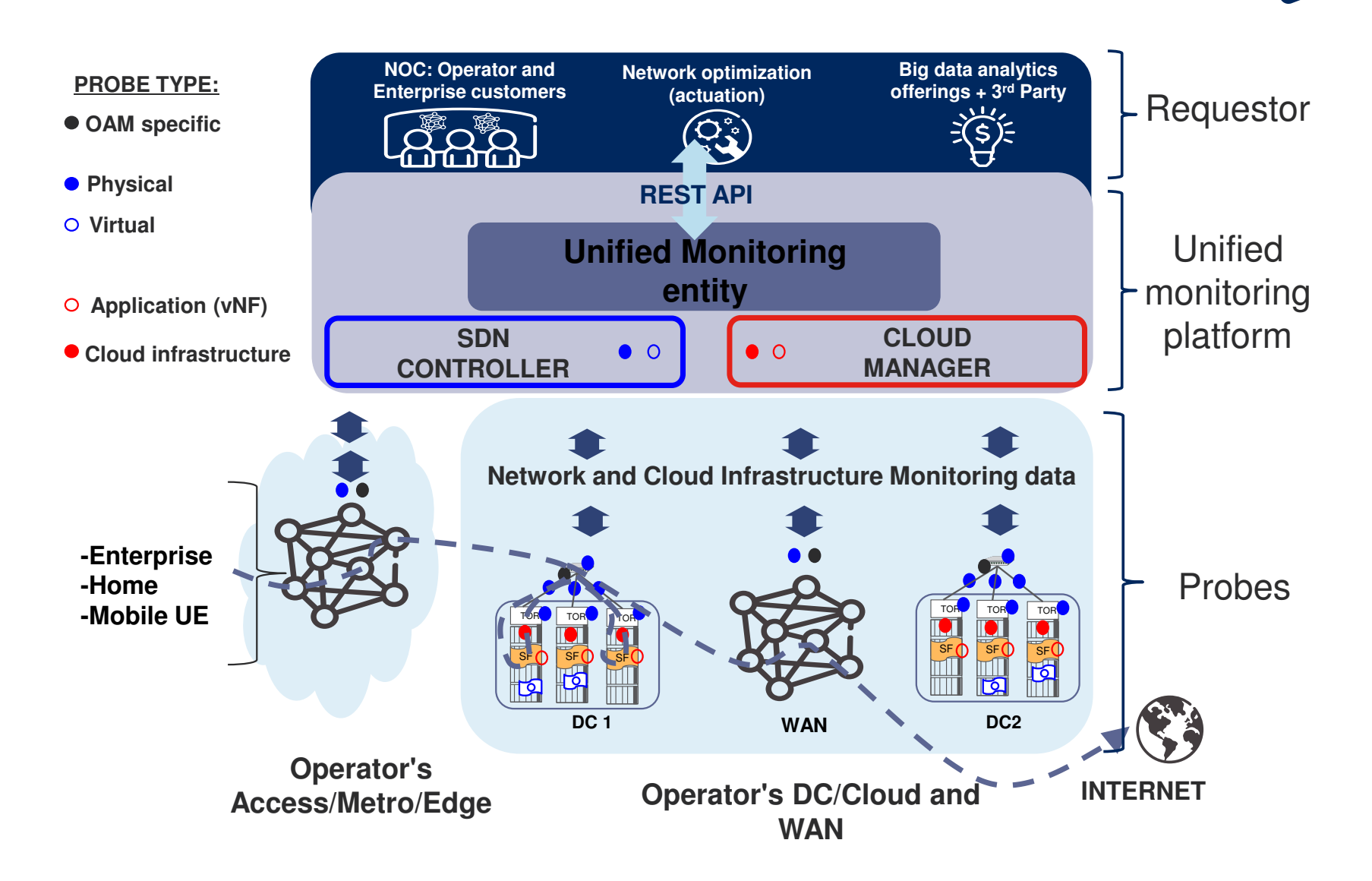

## **Intent-Based Monitoring**

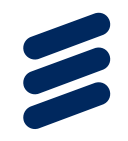

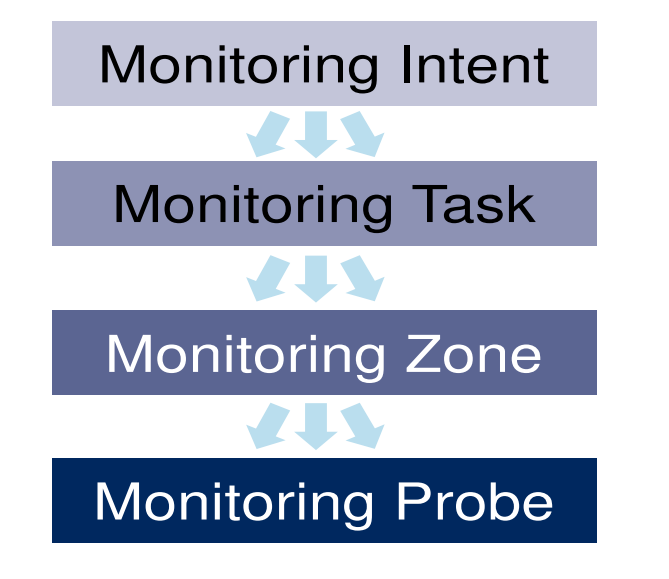

**Monitoring hierarchy** 

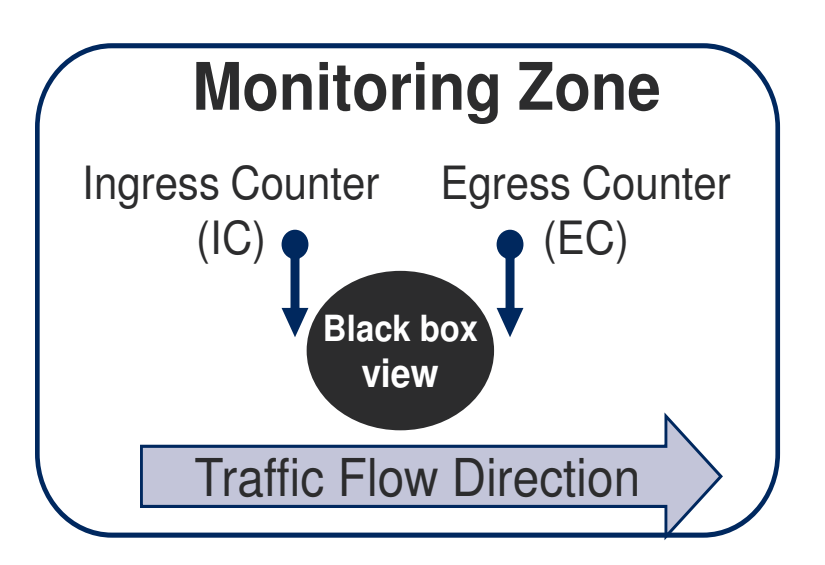

**Monitoring zone** 

## Monitoring Rule Consolidation

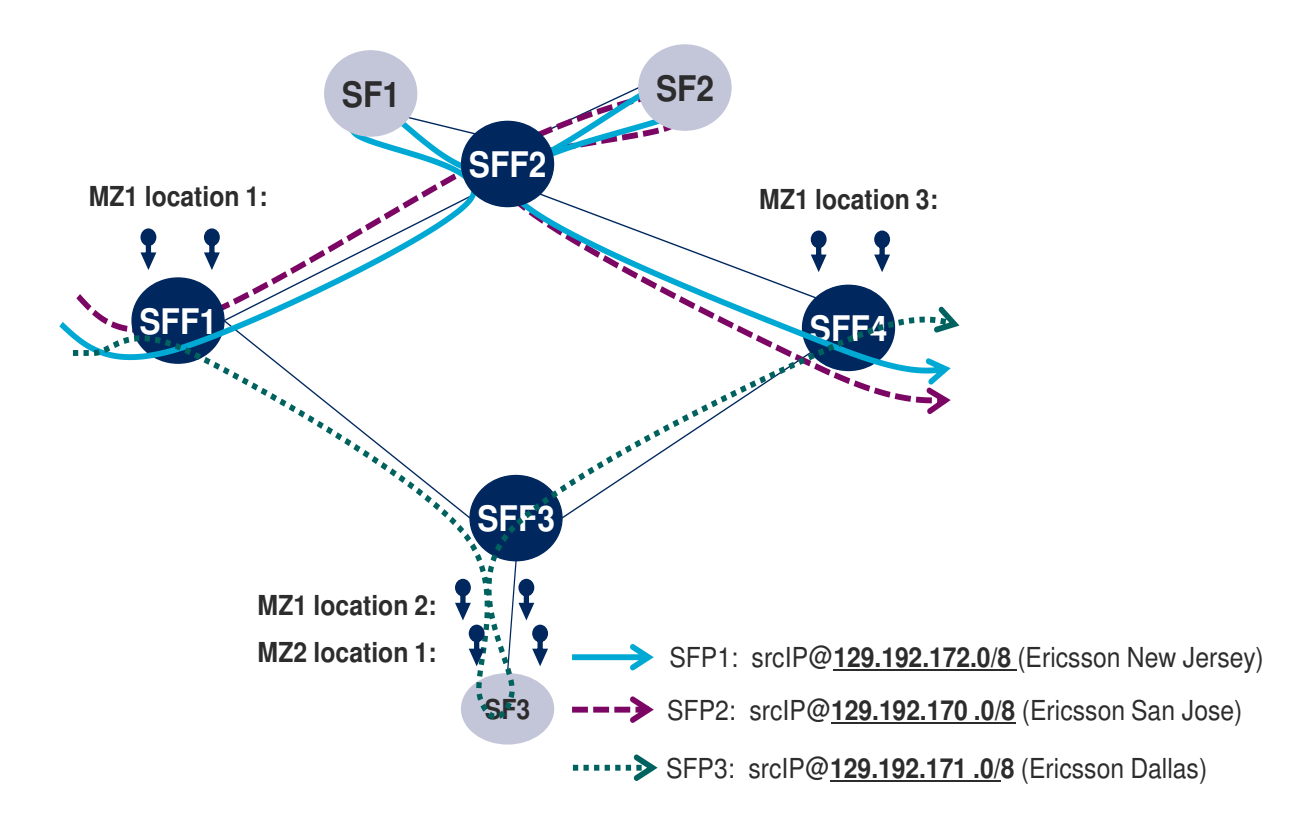

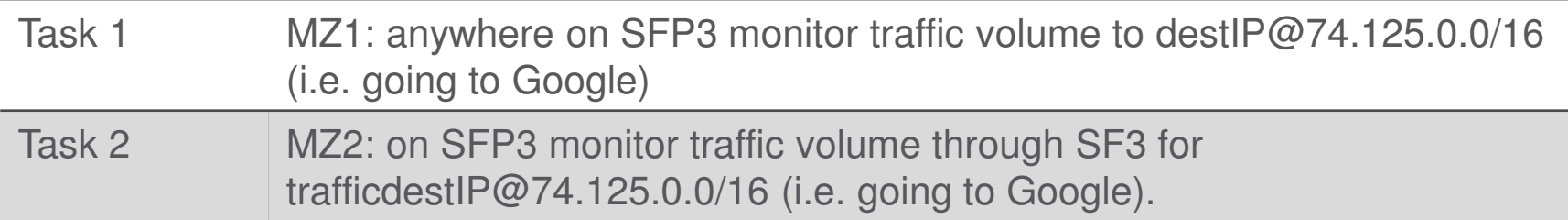

### **Problem Statement**

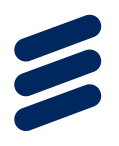

> Given:

- $(a a)$  a network topology and a set of SFPs on the topology;
- -b) a set of MZs associated with the SFPs;
- -c) a cost model for probe deployment, which can depend on number of rules, port count, etc. In this paper, we consider the cost of using a place to be inversely-proportional to the number of MZs already deployed at this place.

 $\sqrt{1}$  Goal:

- Deploy MZs with minimized probe-deployment cost.

# Algorithm for MZ placement

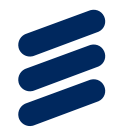

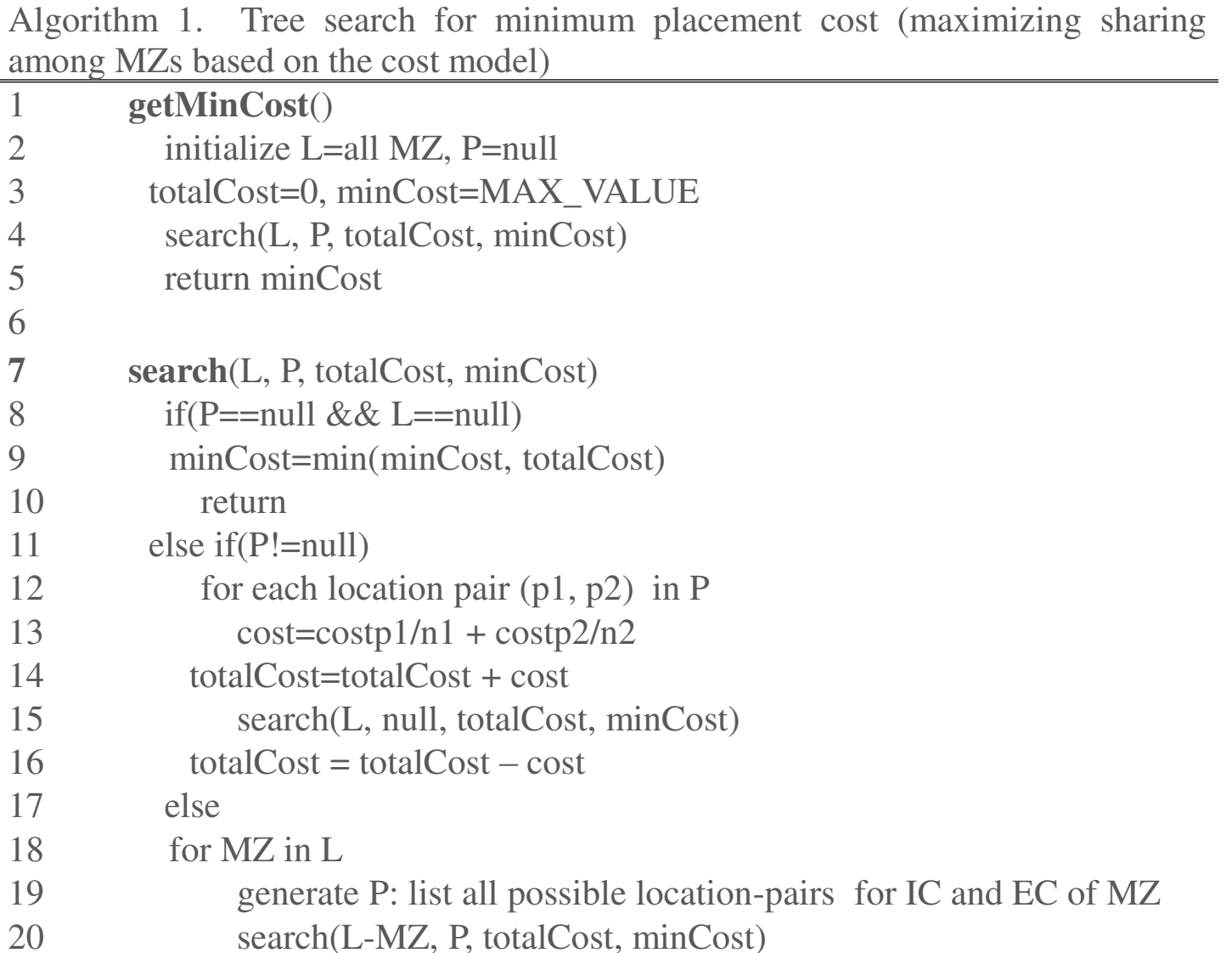

#### Performance Evaluation

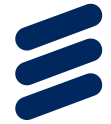

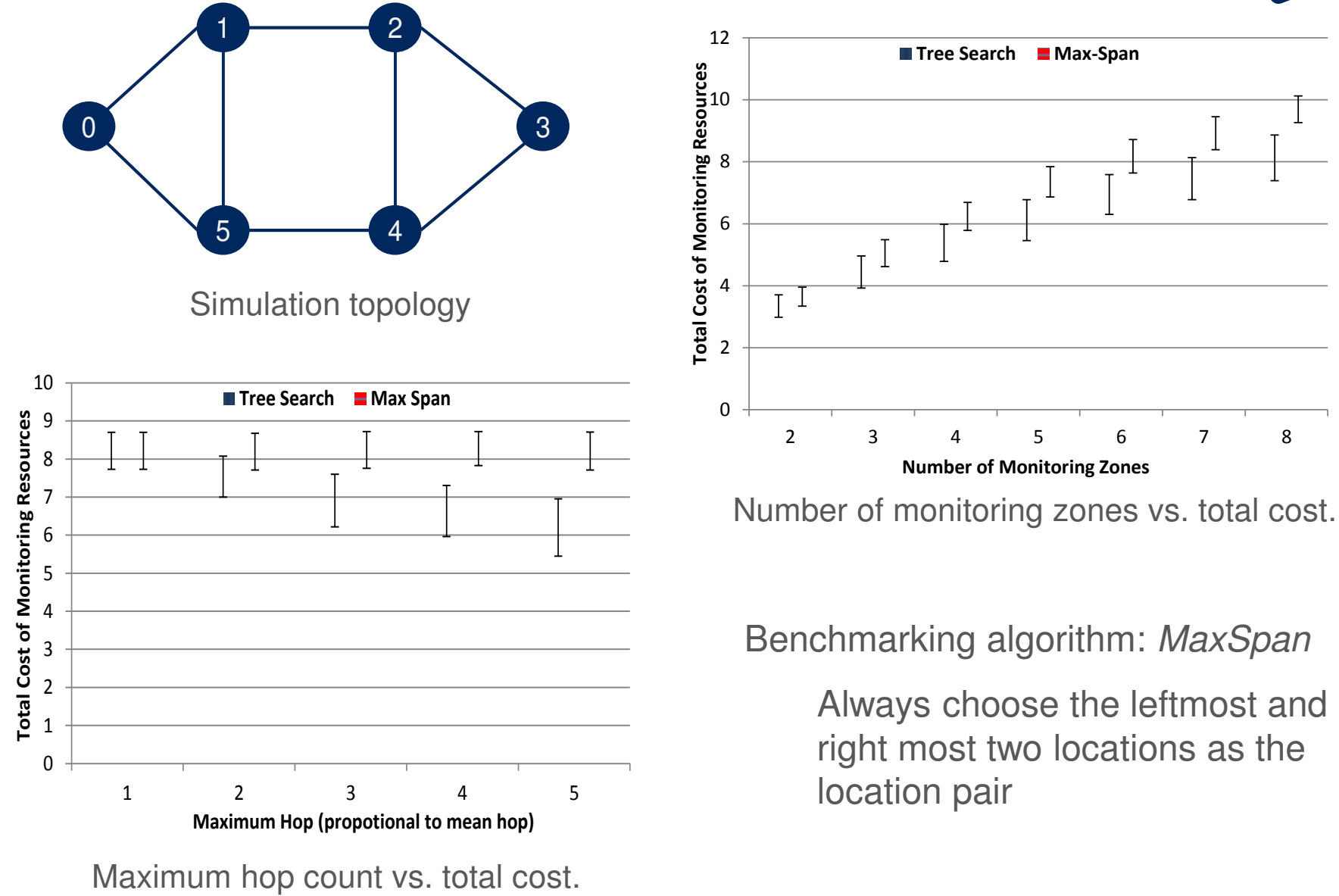

#### **Further Resource Optimization** using Bloom Filter

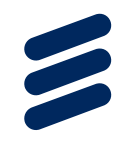

- > By overlapping monitoring zones of different monitoring tasks, there is possibility for monitoring rule consolidation
- > Five-tuple based monitoring rules are not efficient for wildcarding different rules
- > We introduce Bloom Filter for monitoring rule consolidation (false positive rate vs. resource efficiency)

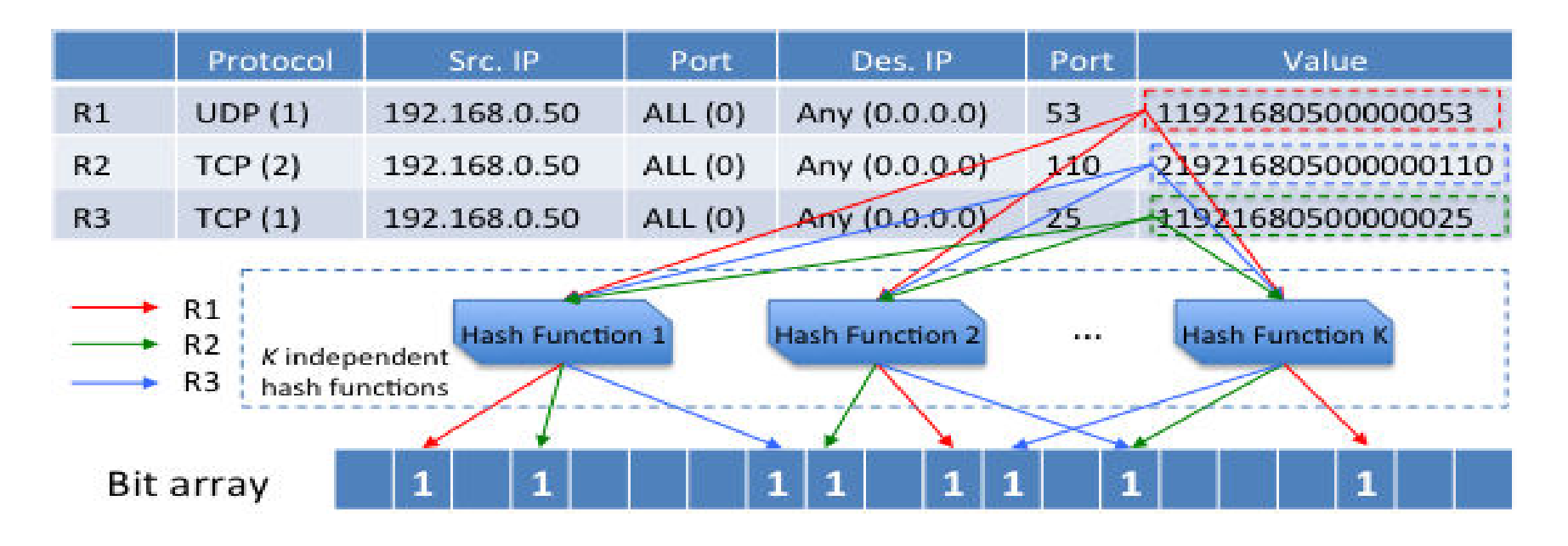

#### Execution Sequence

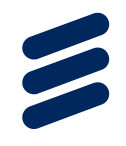

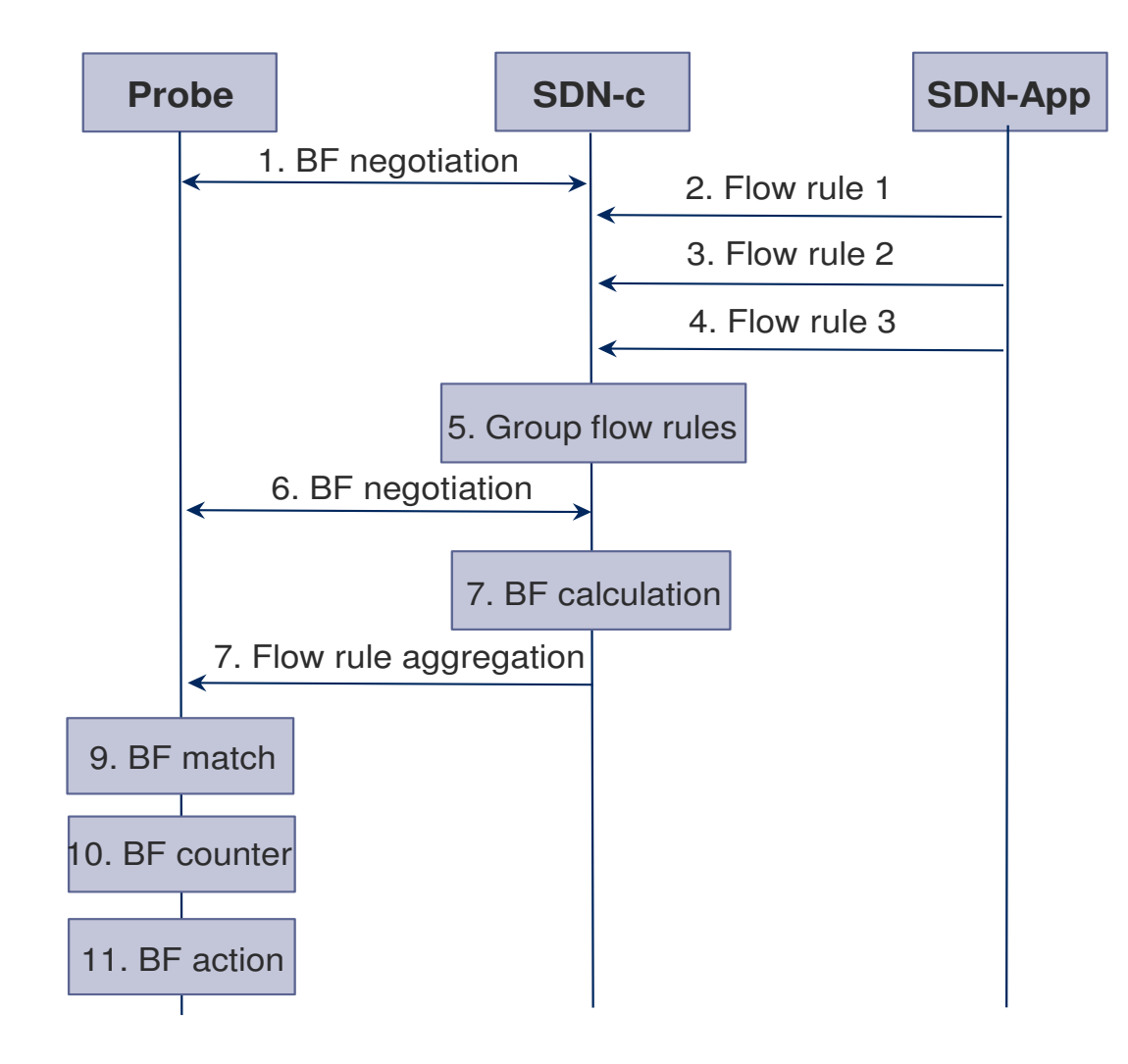

### Resource Saving

Input:

10K rules per MZ

20 MZs with shared probe locations

Bits requirement of five tuples.

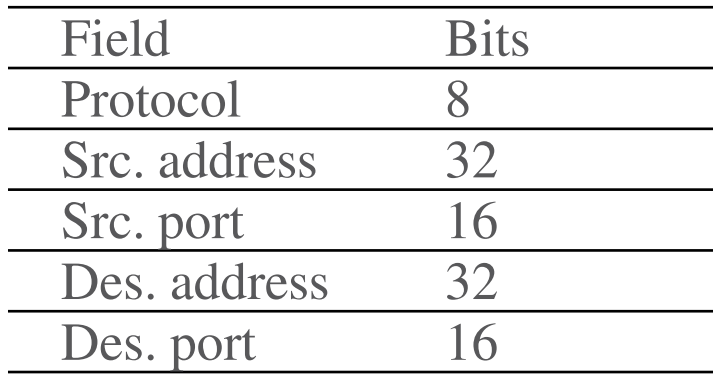

#### False positive rate:

$$
r=(1-e^{-\frac{kn}{m}})^k
$$

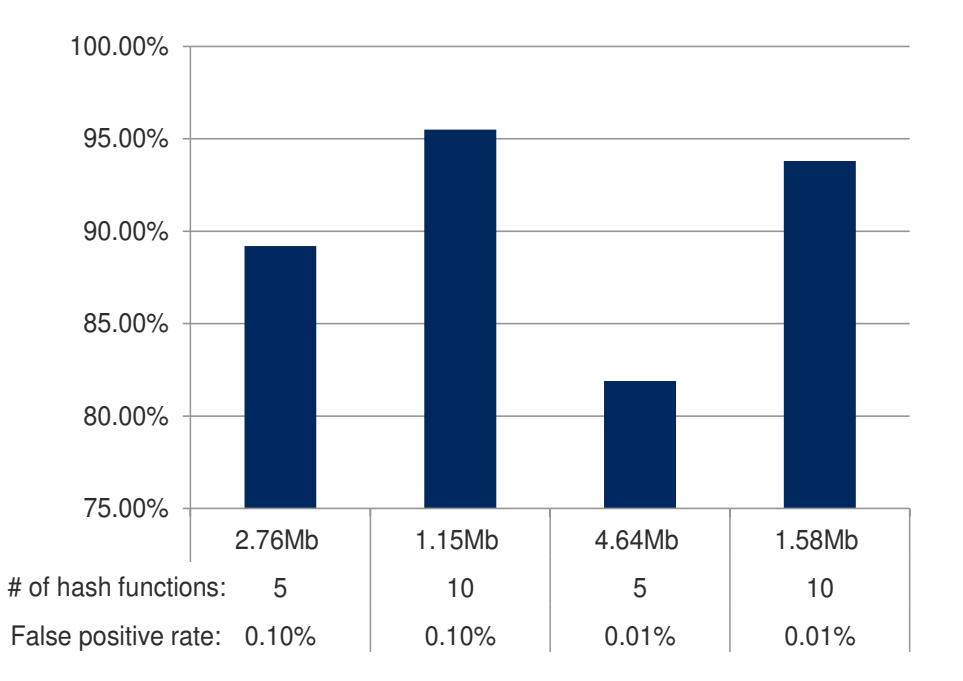

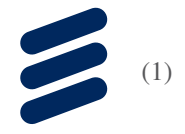

### Demo

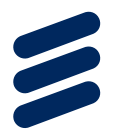

- › Demo at *Open Networking Foundation* (ONF) AppFest using OpenDaylight Lithium as SDN controller
- › Intent-based performance monitoring for video traffic and on-demand (i.e. programmable) troubleshooting

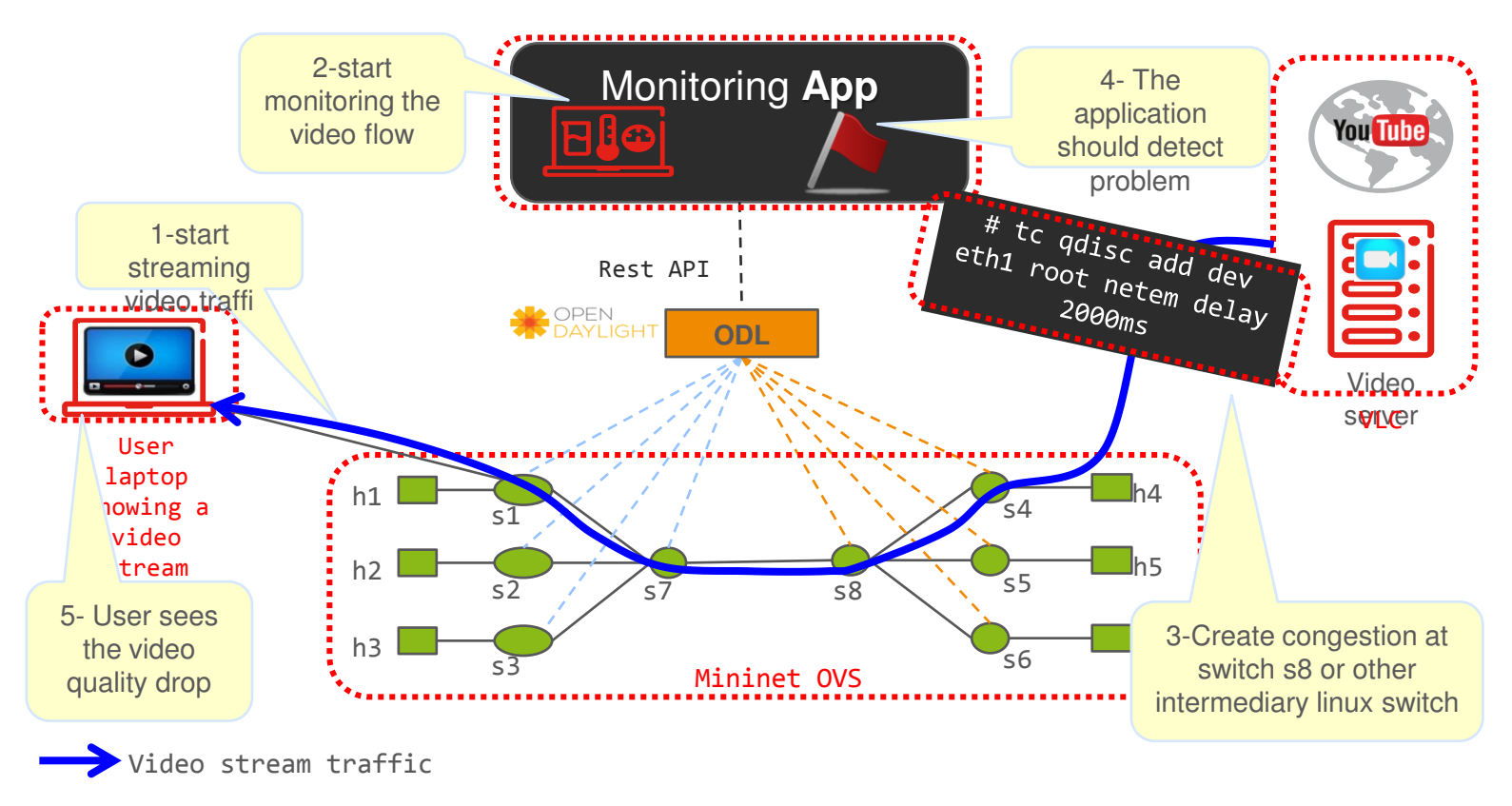

\* Interested audience may refer to our article at Ericsson Research Blog

#### **Summary**

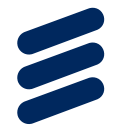

- > SDN & NFV will greatly reshape our networks, and bring in both complexity and controllability
- > An intent-based monitoring architecture was proposed especially for service chaining, which decouples the complexity of user plane from control plane
- > We identified the opportunity for monitoring resource saving among monitoring zones
- > We proposed two-level optimization 1) monitoring zone level; 2) probe level. Our algorithm guarantees optimality when placing monitoring zones. Using Bloom Filter can consolidate monitoring rules to realize resource saving

#### Co-authors

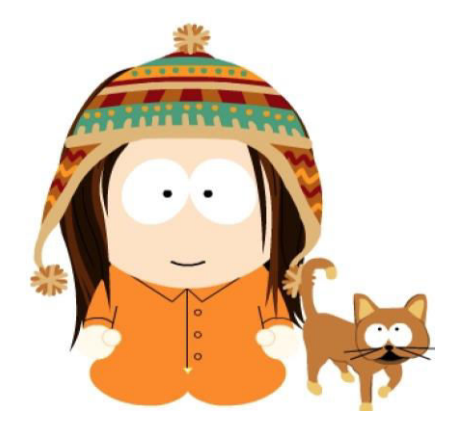

#### **Meral Shirazipour**

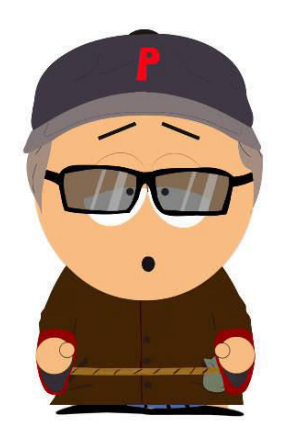

Ravi Manghirmalani

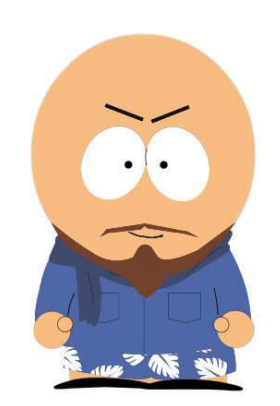

#### Heikki Mahkonen

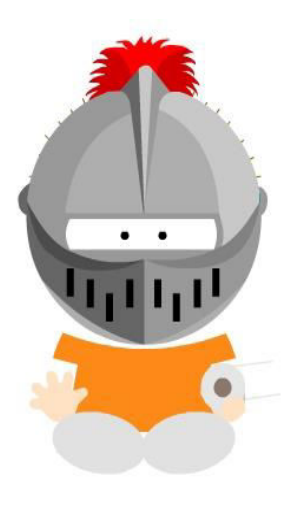

**Attila Takacs** 

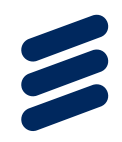

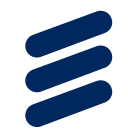

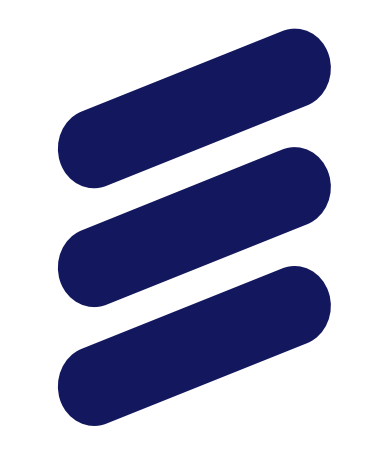

# **ERICSSON**